**UNIVERSIDAD AUTÓNOMA "JUAN MISAEL SARACHO"**

### **FACULTAD DE CIENCIAS Y TECNOLOGÍA**

## **CARRERA DE INGENIERÍA INFORMÁTICA**

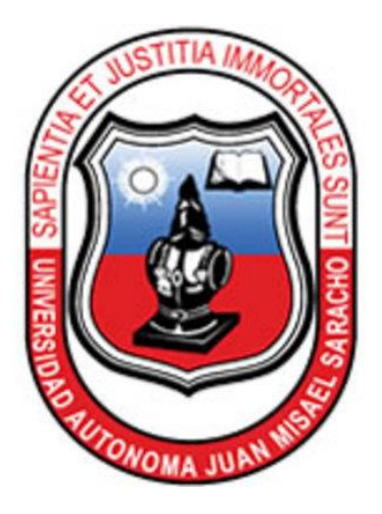

# **MEJORAMIENTO EN LA ADMINISTRACIÓN DE LOS TRÁMITES QUE SE REALIZAN EN LA UNIDAD EJECUTORA PROGRAMA GNV.**

#### **ESTUDIANTE**

**Ivan Ricardo Mamani Corzo**

**Proyecto de grado presentado a consideración de la "UNIVERSIDAD AUTÓNOMA JUAN MISAEL SARACHO", como requisito para optar el Grado Académico de Licenciatura en Ingeniería Informática.**

**Tarija – Bolivia**

#### **Agradecimientos**

A Dios por protegerme durante todo mi camino y por darme fortaleza para superar obstáculos y dificultades para culminar esta etapa de mi vida.

A mis padres por haberme brindado su confianza, y apoyo. Por demostrarme la gran fe que tienen en mí.

A todos los docentes que estuvieron presentes en el transcurso de mi carrera universitaria y contribuyeron en mi formación profesional.

# **INDICE**

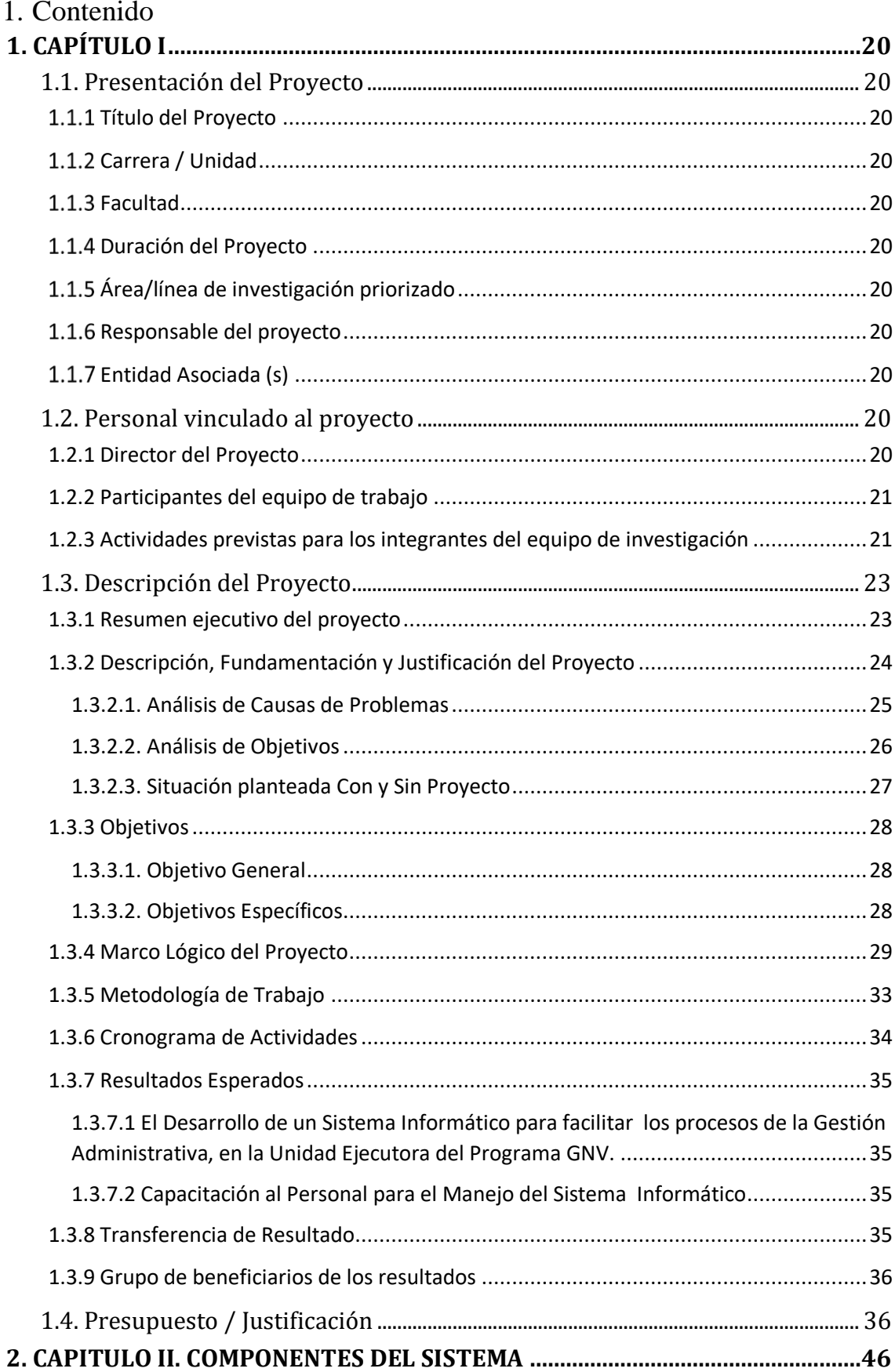

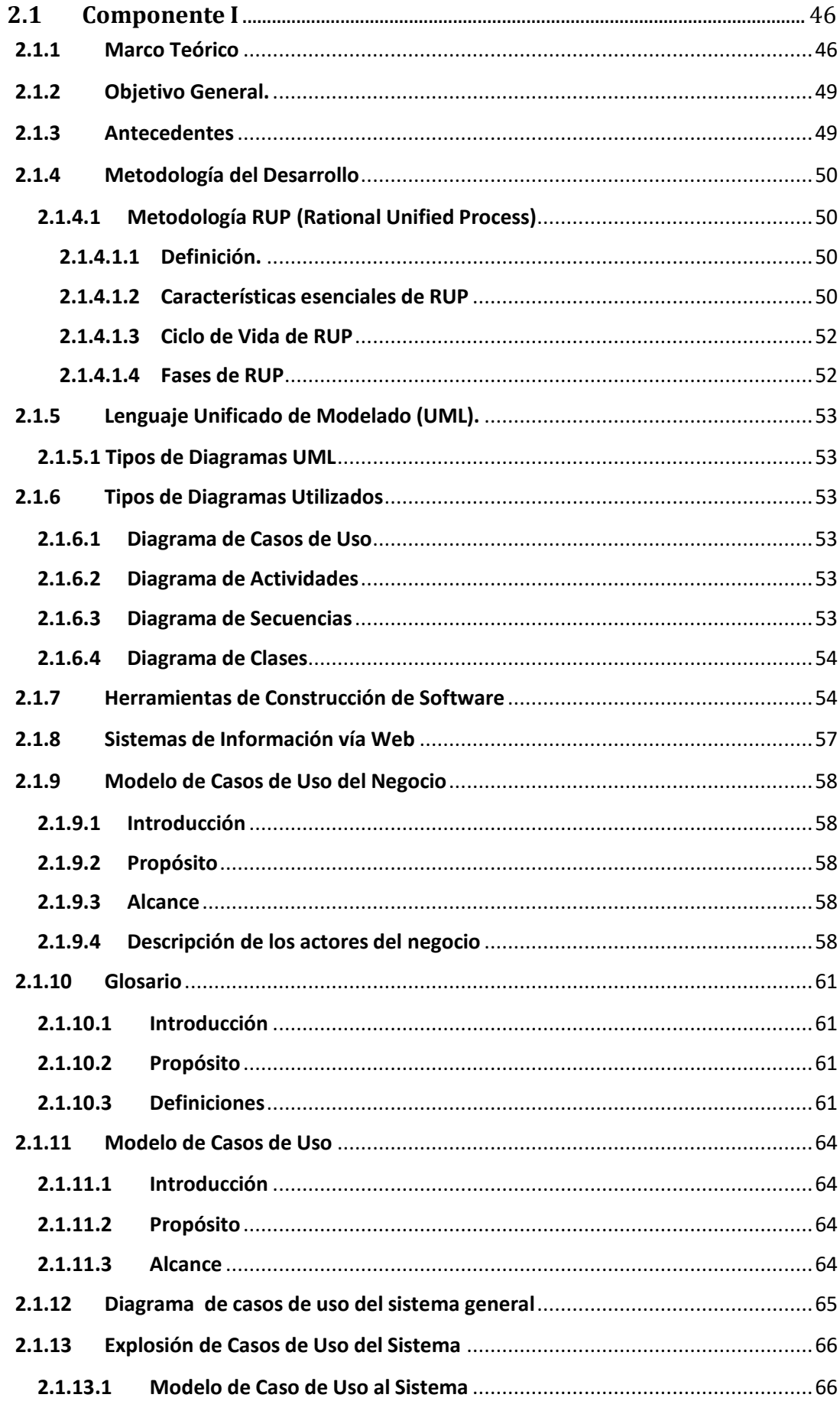

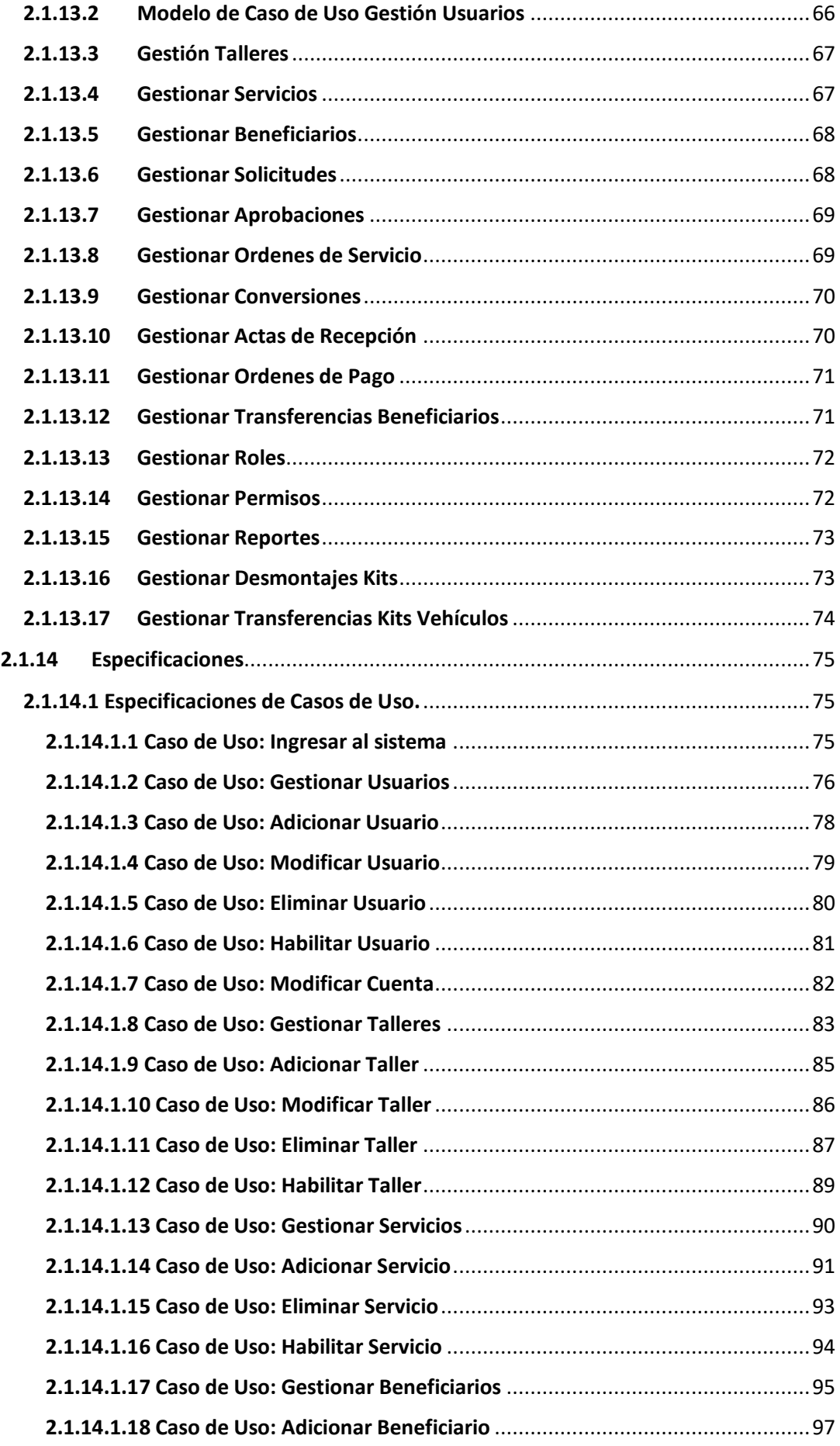

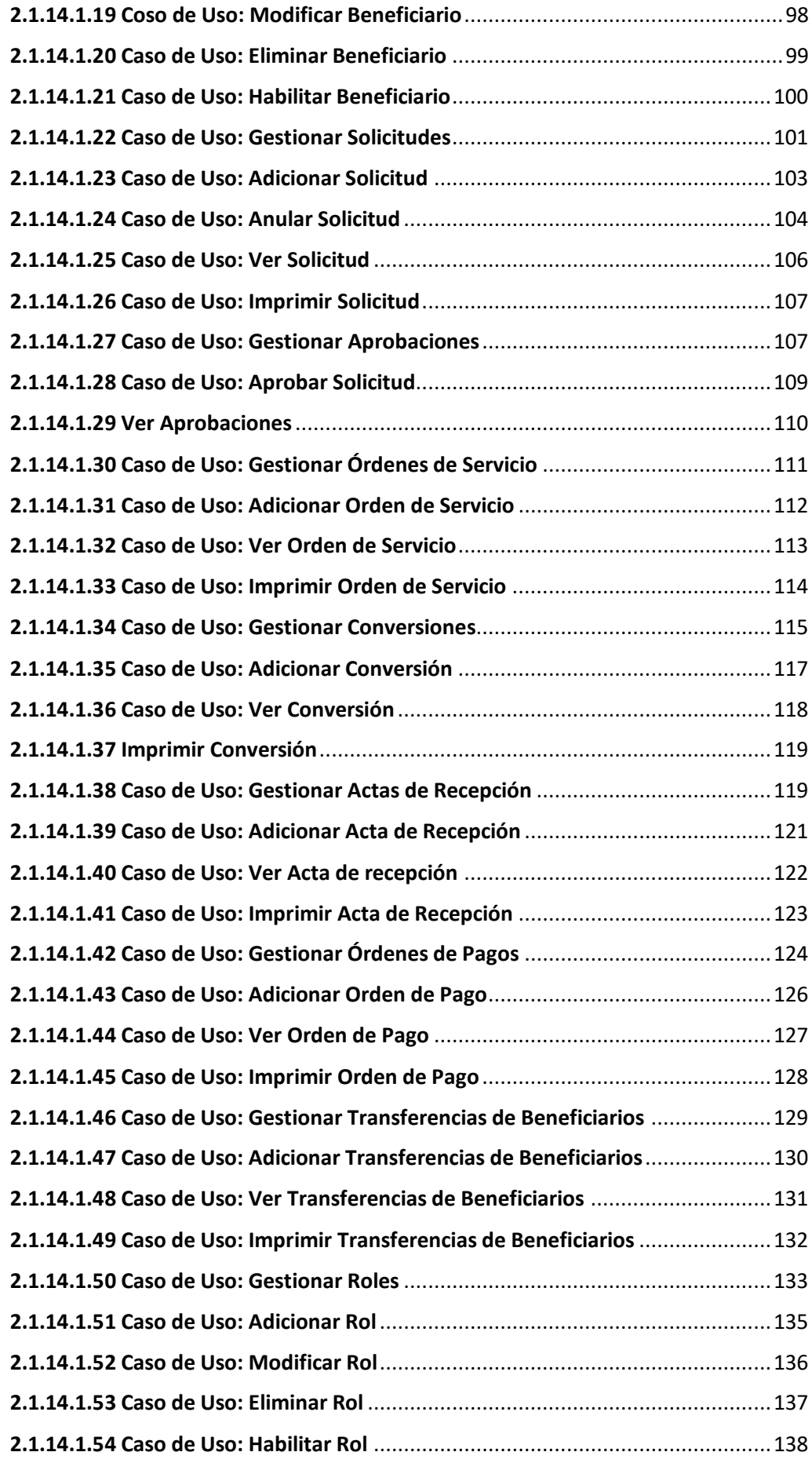

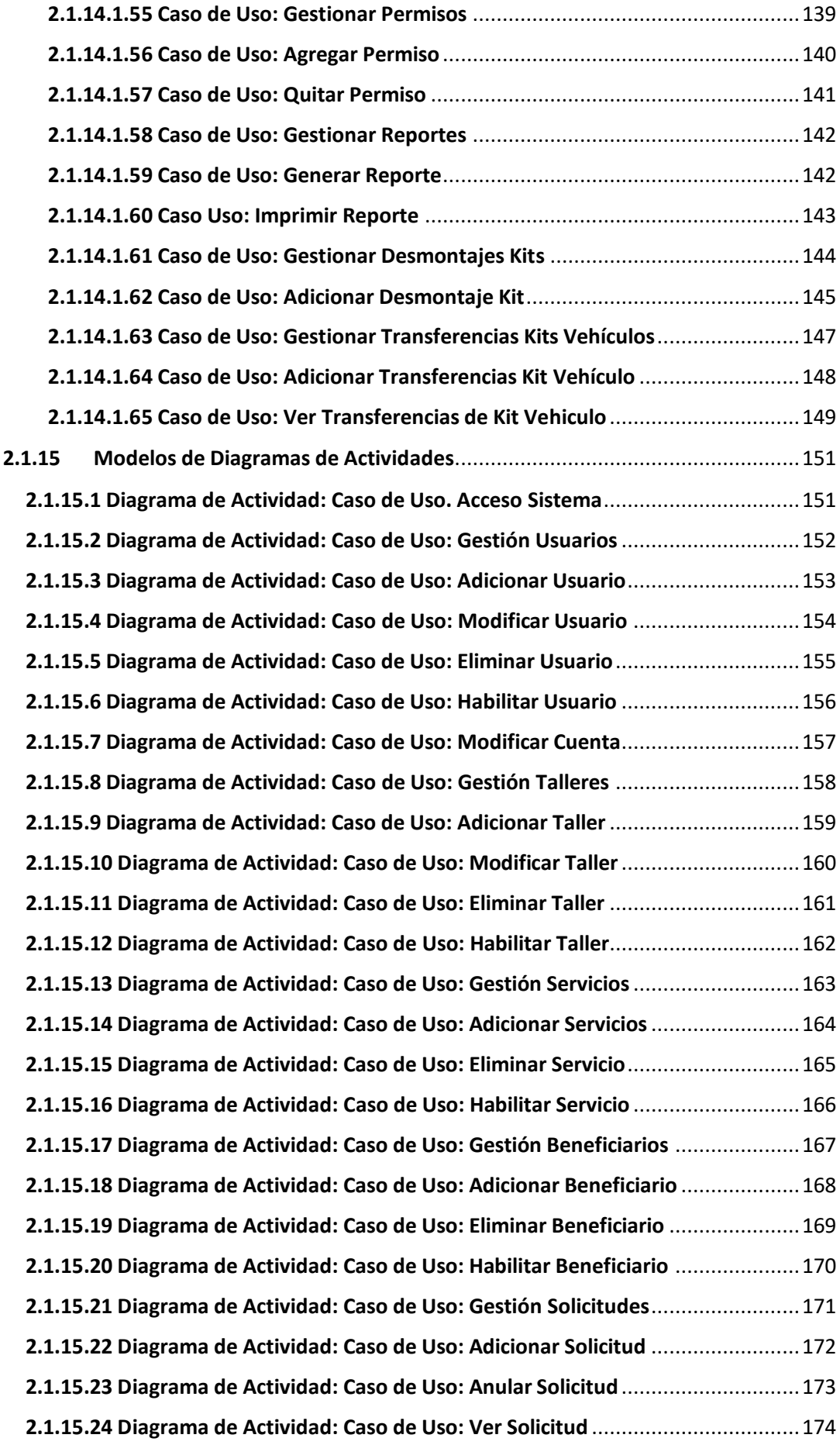

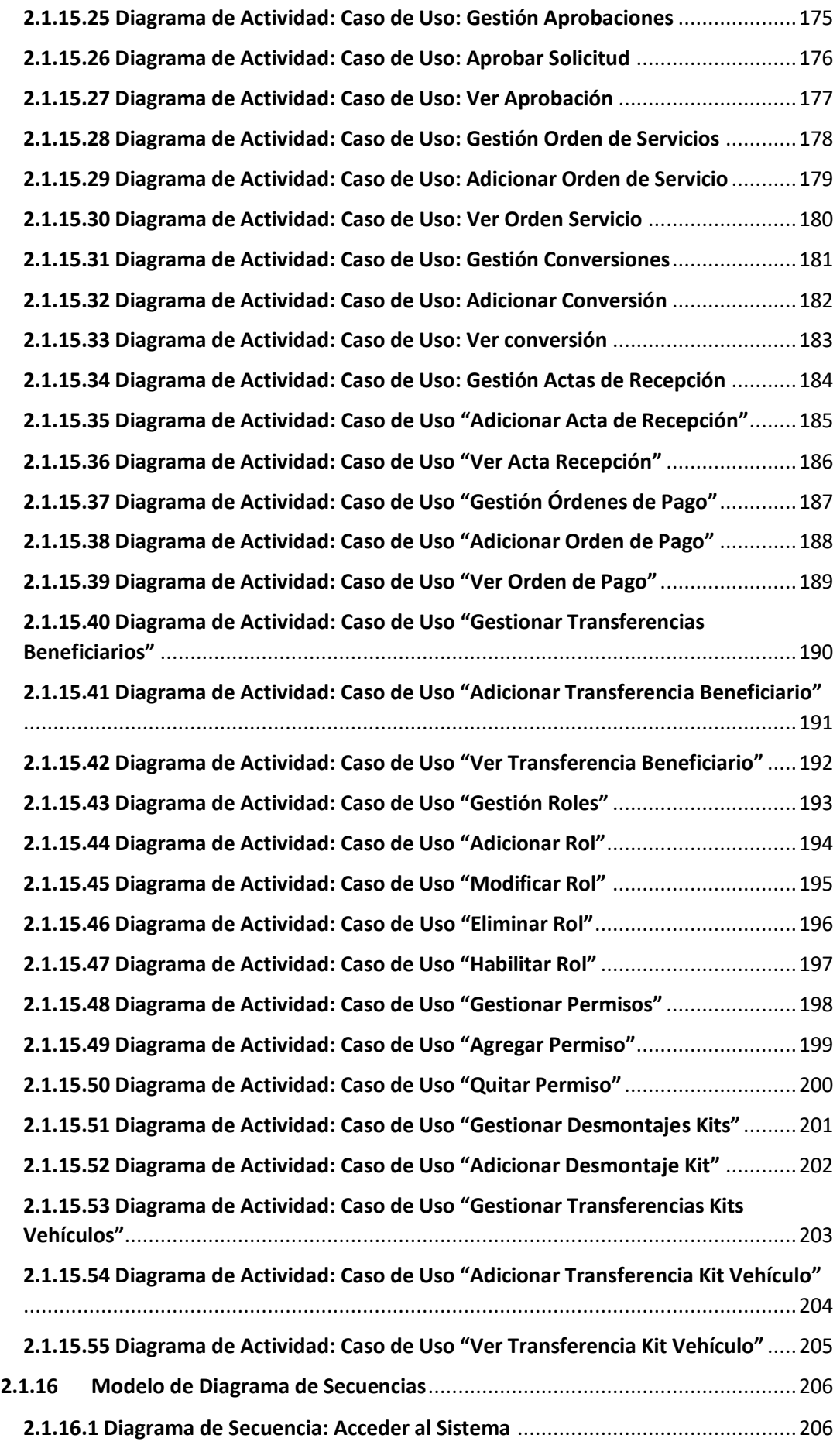

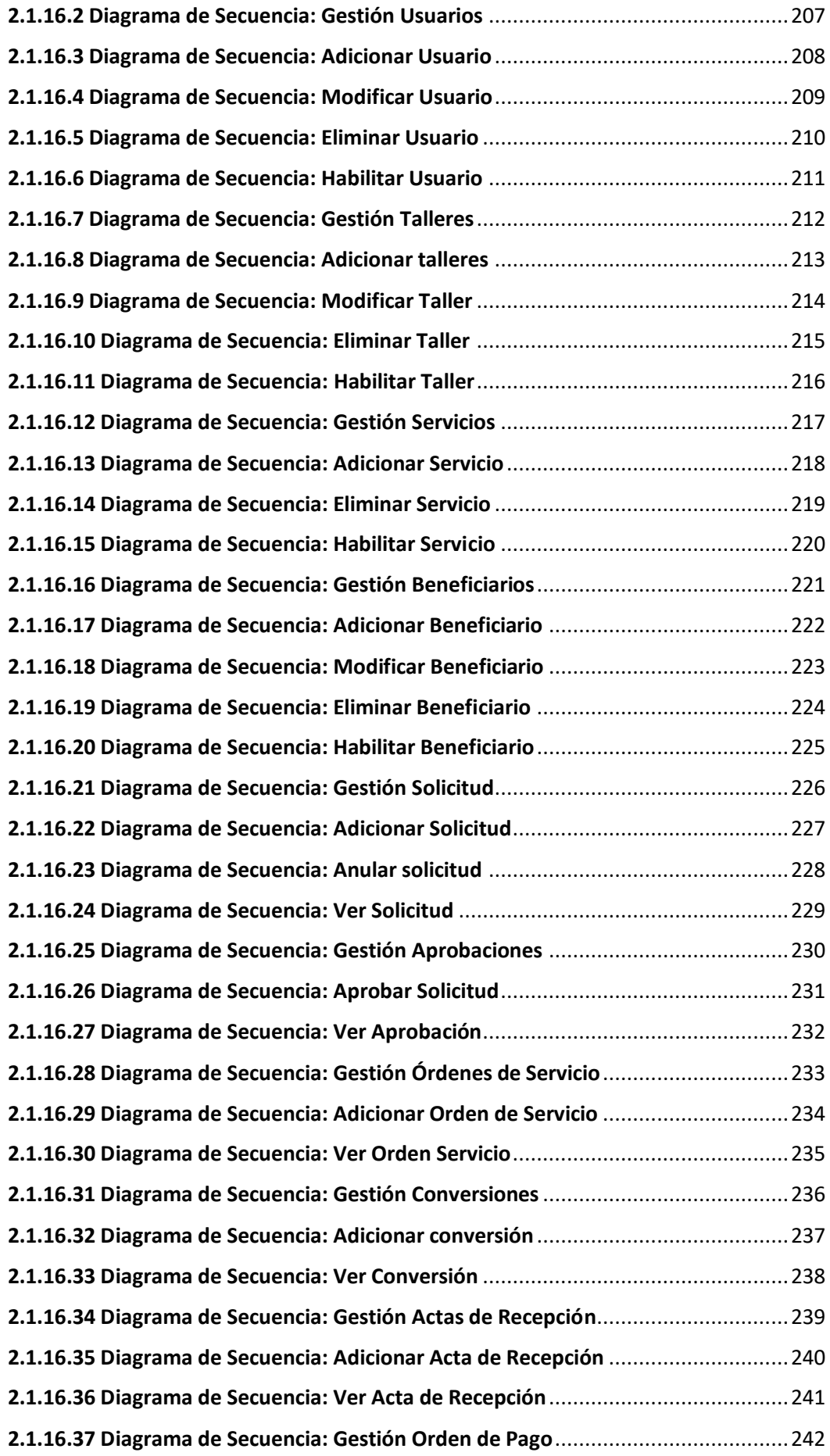

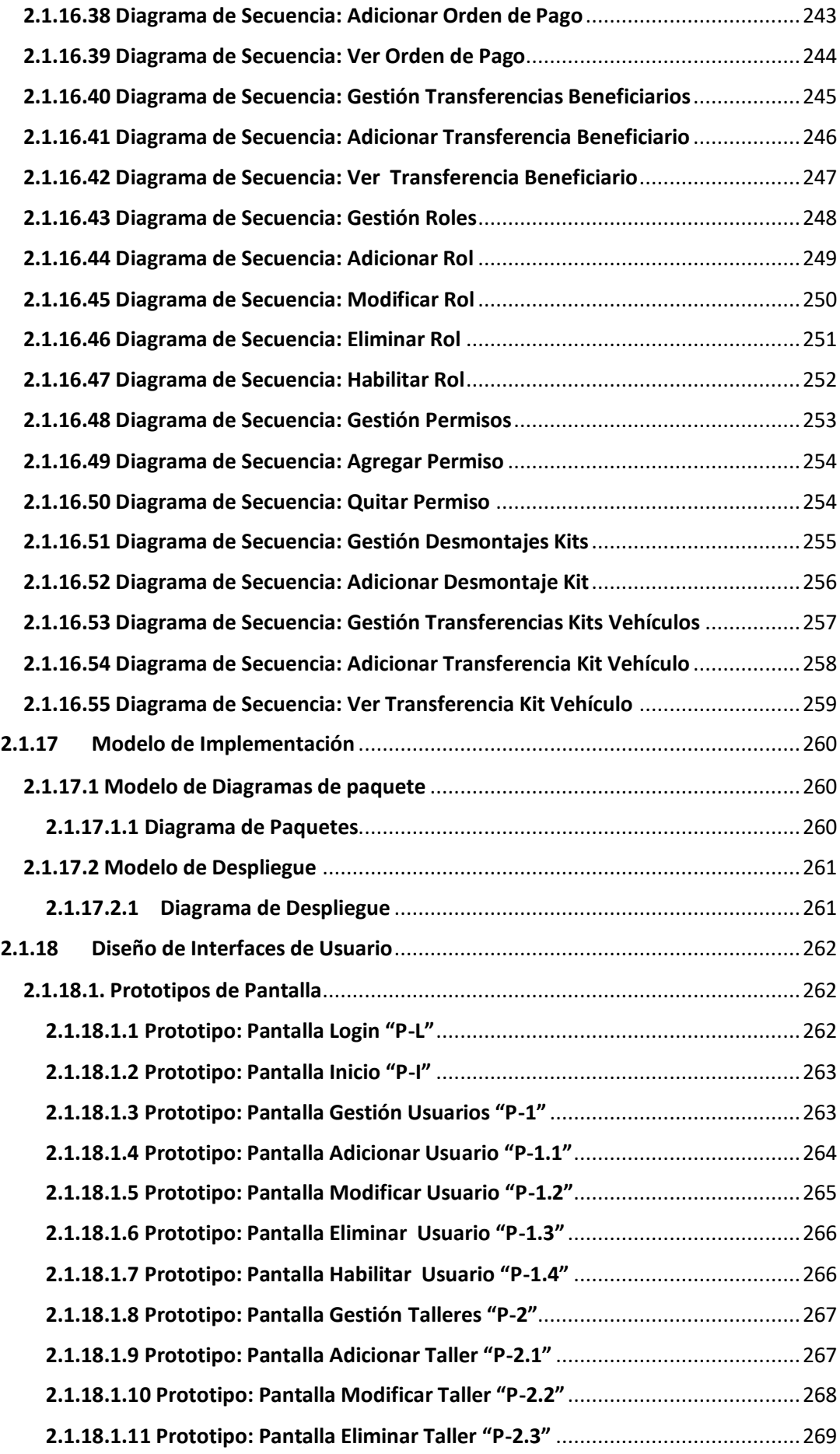

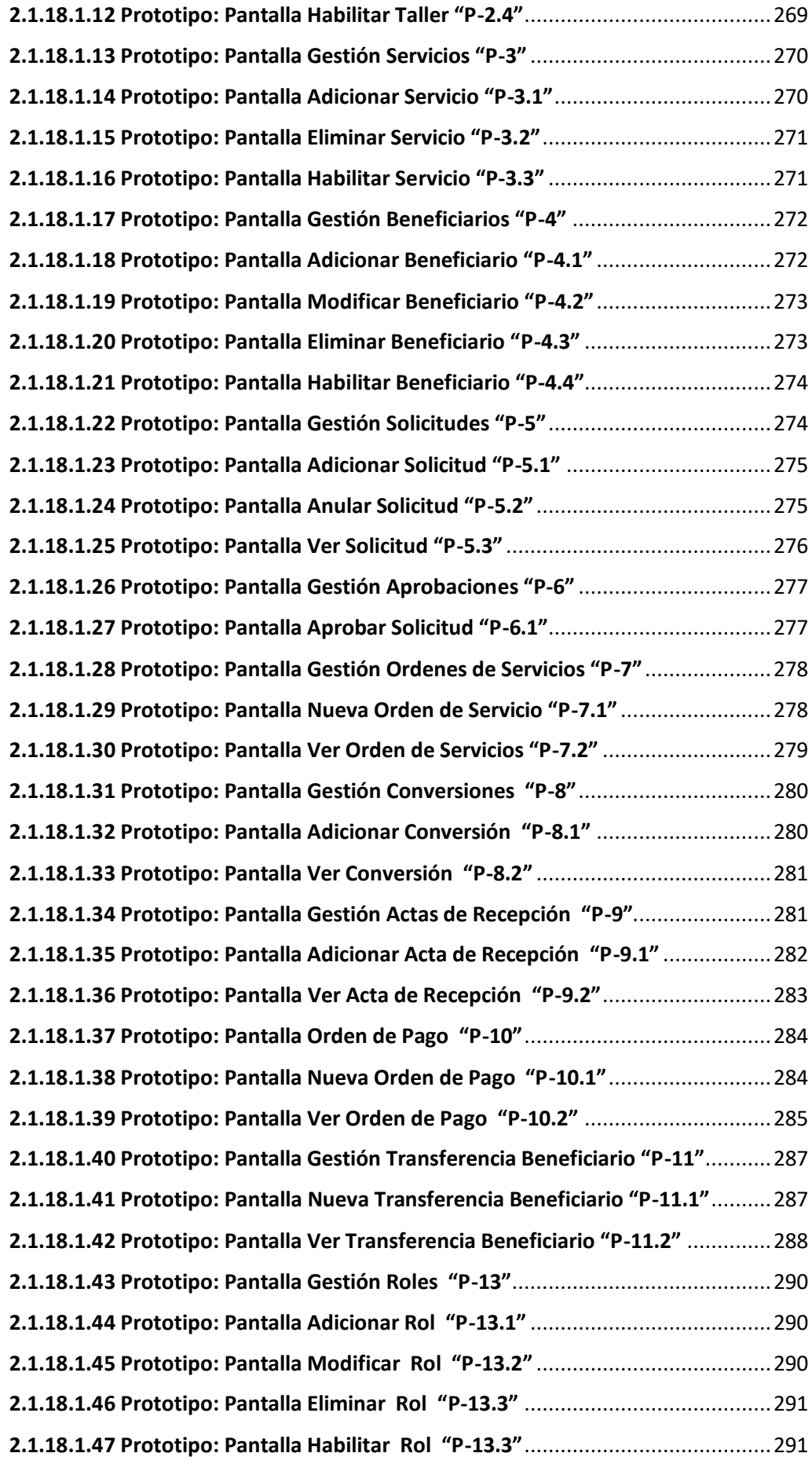

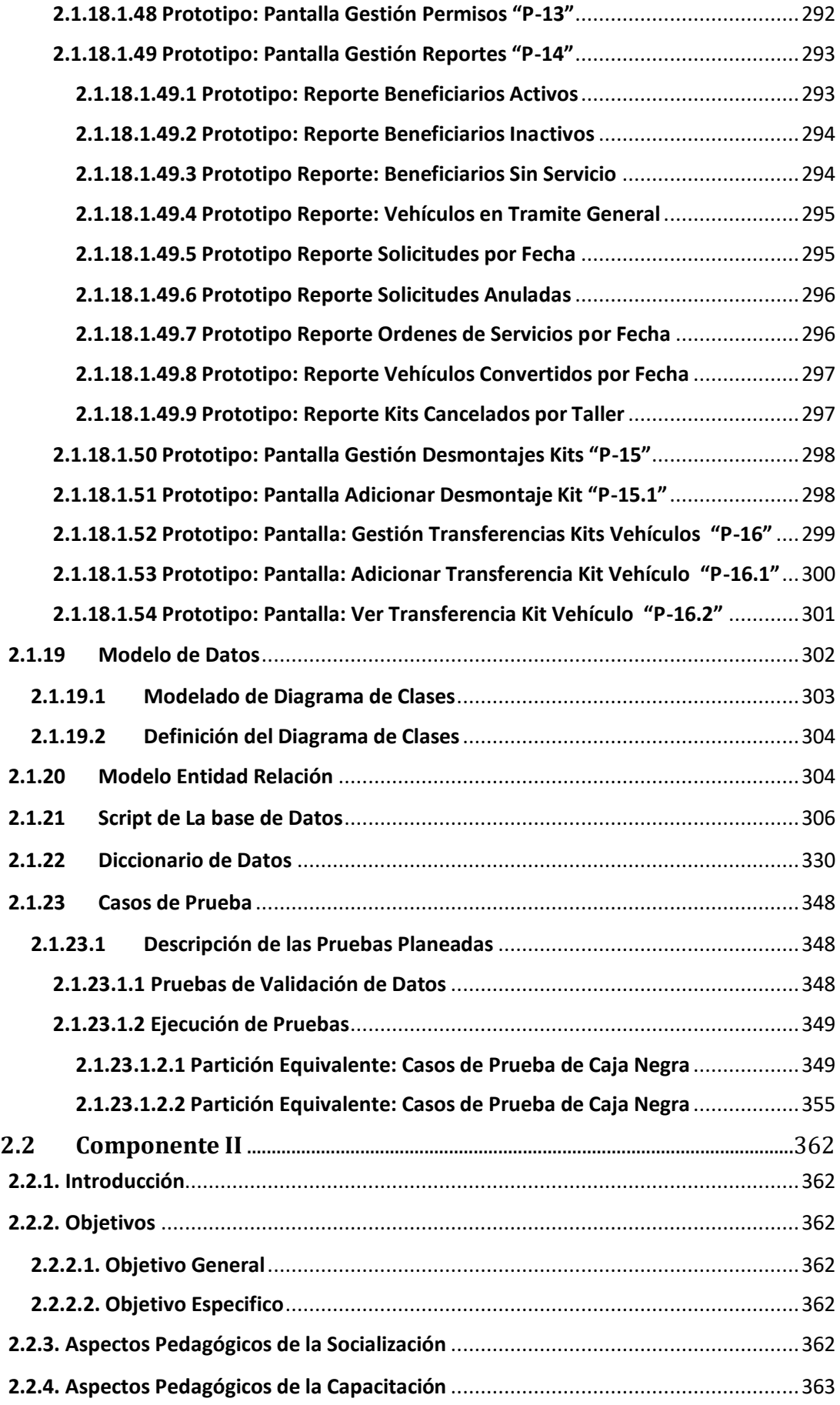

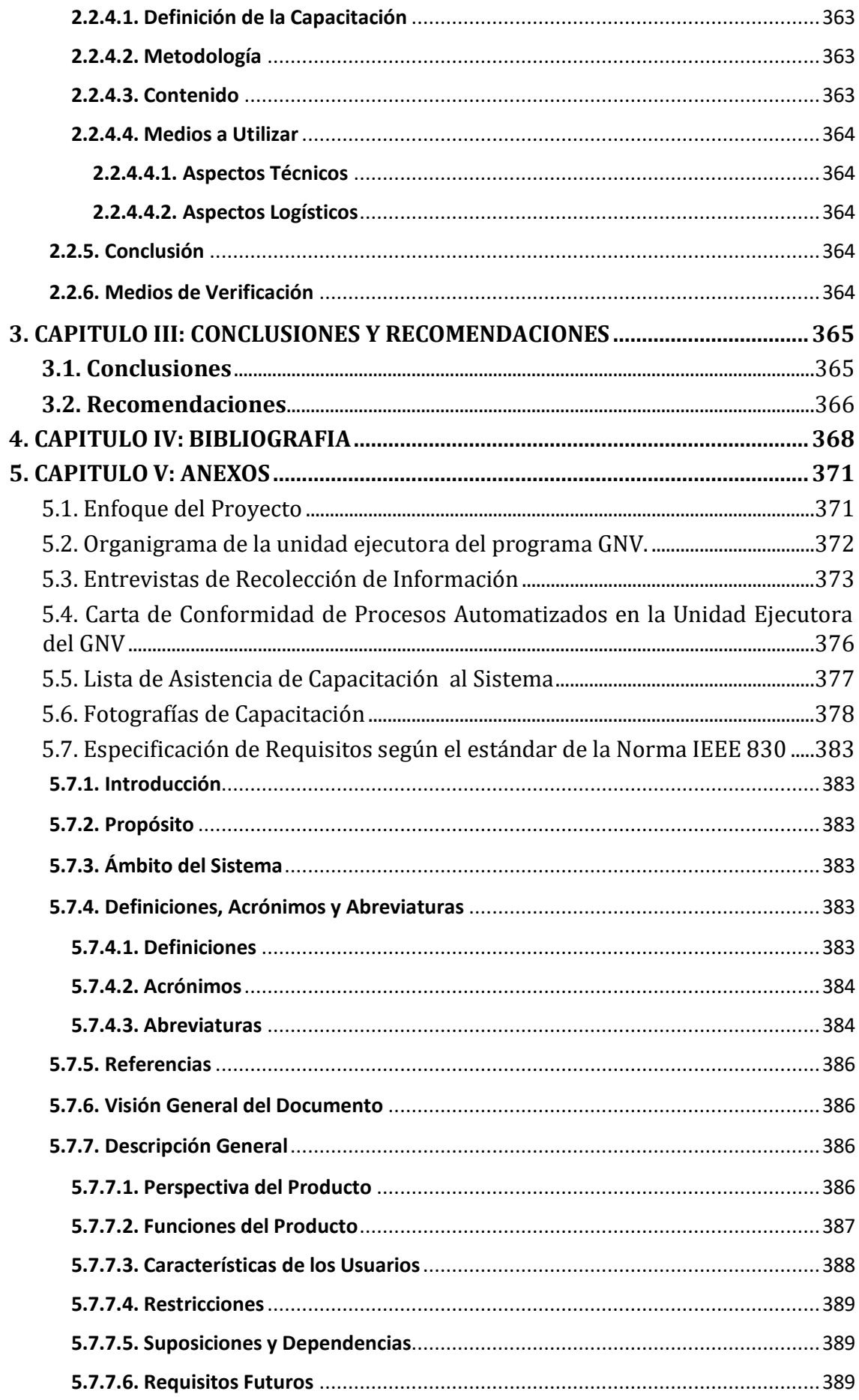

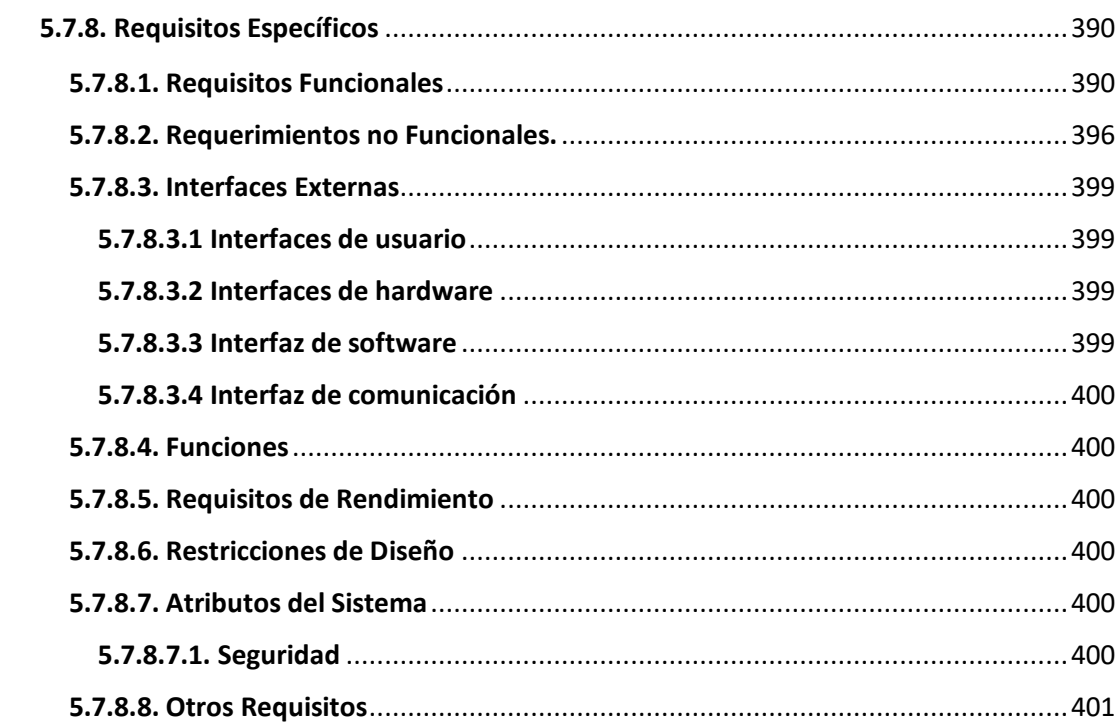